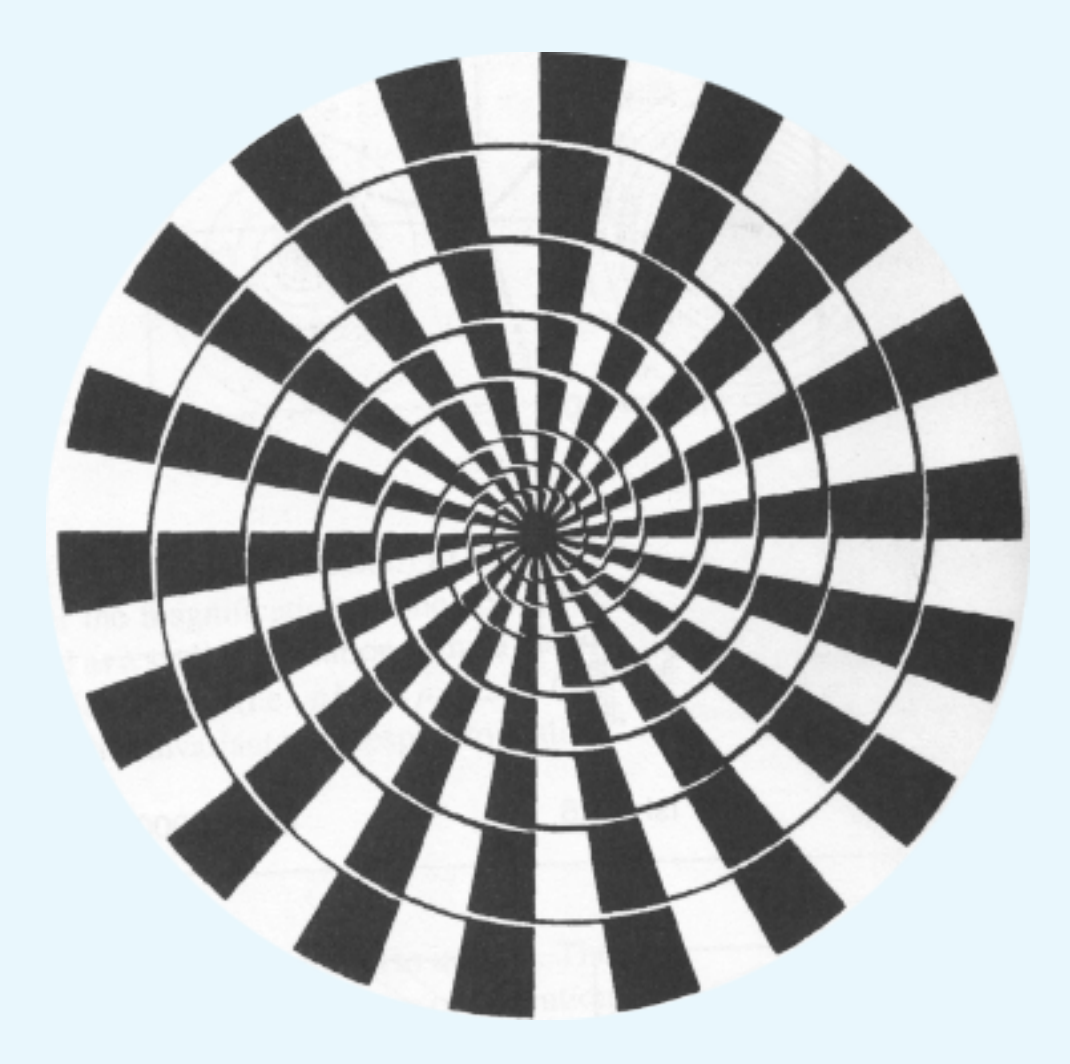

#### Julia Fractals in PostScript

#### Kees van der Laan

In Memory of Hans Lauwerier

## Contents

- Appetizer: Movie from XaoS
- Motivation
- Gaston Julia
- Catching Up
- Fractal Progams Examples
- M-fractal
- Zooming-in
- Fractal WWW Packages
- Movie from XaoS VIII
- Conclusions

# **Quite something**

- 
- 
- 
- 
- 
- -

- 
- -
- 
- 
- -

- convergence versus bifurcation, chaos

- convergence versus bifurcation, chaos
- Mandelbrot fractal is map for Julia fractals

- convergence versus bifurcation, chaos
- Mandelbrot fractal is map for Julia fractals
- plain TEX & CM fonts is becoming of age  $21$ <sup>st</sup> century tool unworthy

- convergence versus bifurcation, chaos
- Mandelbrot fractal is map for Julia fractals
- plain TEX & CM fonts is becoming of age  $21$ <sup>st</sup> century tool unworthy
- TE X-world embrace PS

- convergence versus bifurcation, chaos
- Mandelbrot fractal is map for Julia fractals
- plain TEX & CM fonts is becoming of age  $21$ <sup>st</sup> century tool unworthy
- TE X-world embrace PS

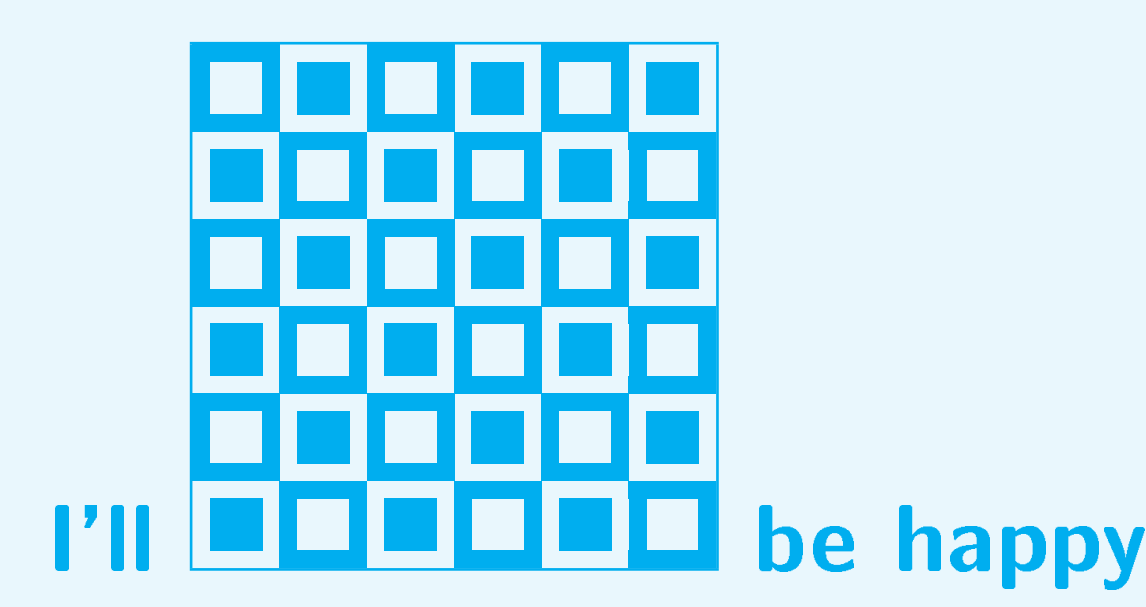

## XaoS movie I II

#### **Motivation**

- 
- 
- 
- - -
	-

## **Motivation** - How to draw Fractals?

- 
- 
- -
	-
	-
	- -
	-

#### Motivation - How to draw Fractals? - Lauwerier's BASIC codes

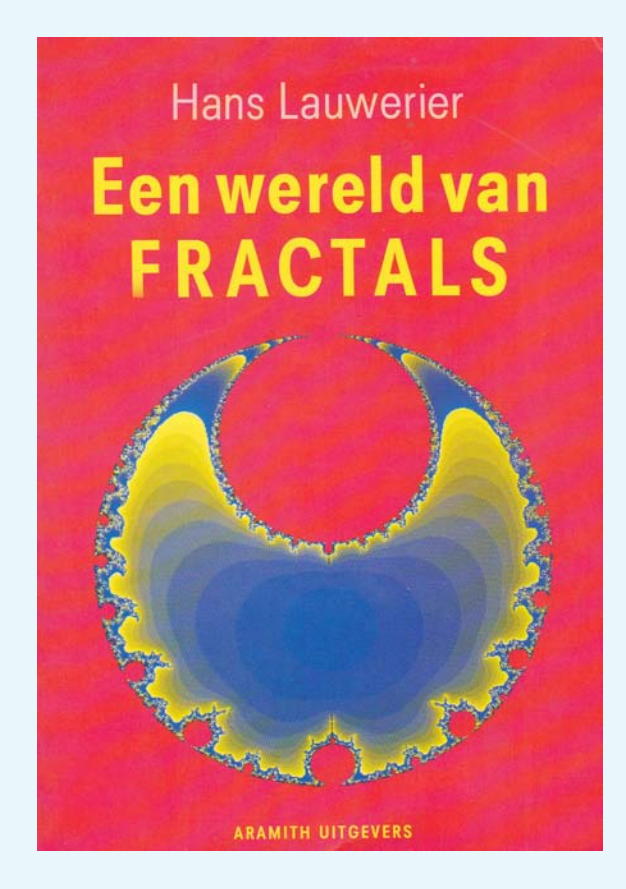

# **Motivation**

- How to draw Fractals?
- Lauwerier's BASIC codes
- Conversion into PostScript

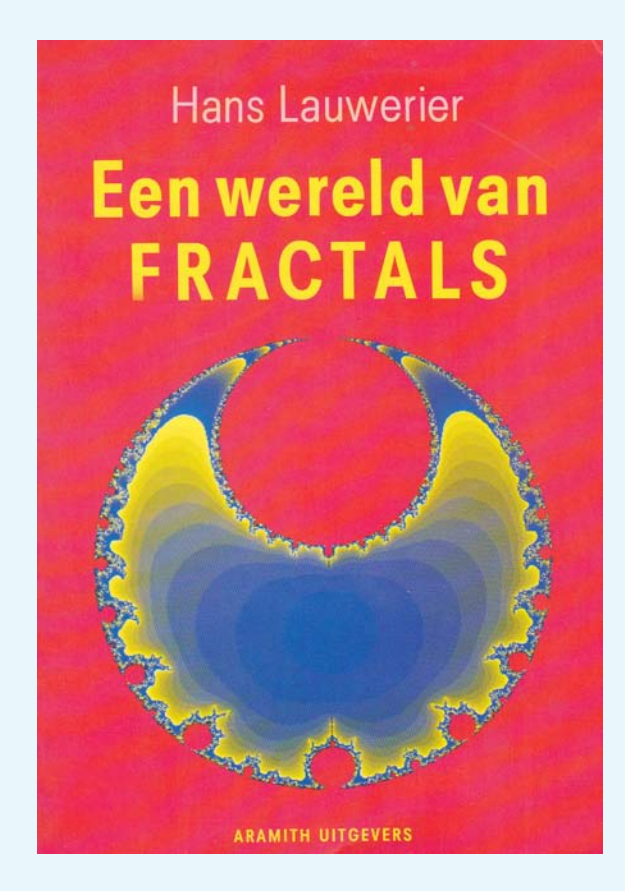

# **Motivation**

- How to draw Fractals?
- Lauwerier's BASIC codes
- Conversion into PostScript

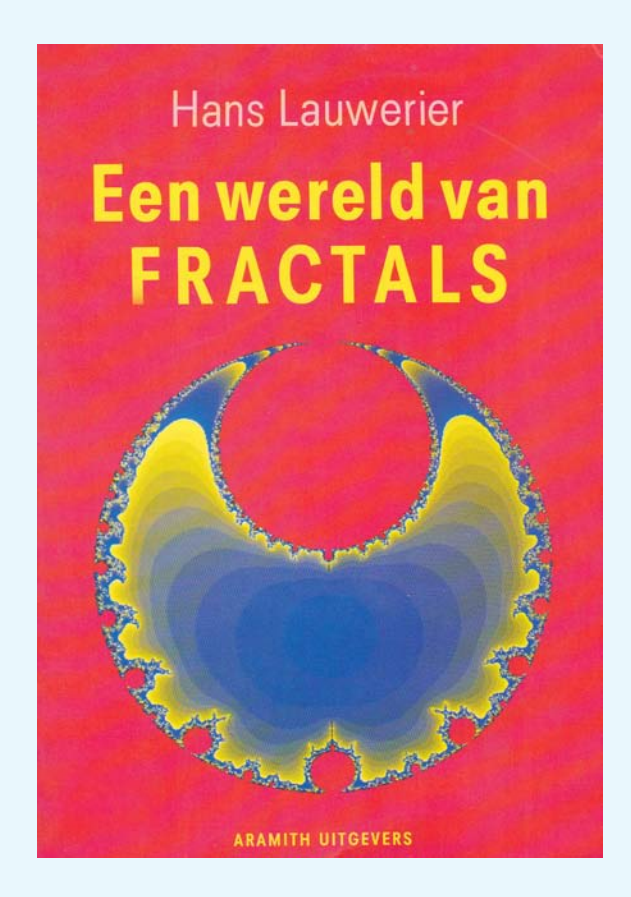

- Xaos, Fractalus ... packages

#### **Gaston Julia**1893-1978

- 
- -
- 
- -
	-

#### Gaston Julia1893-1978 Mémoire sur l'itération des fonctions rationnelles1918

#### Gaston Julia1893-1978 Mémoire sur l'itération des fonctions rationnelles1918 Fractals avant la lettre

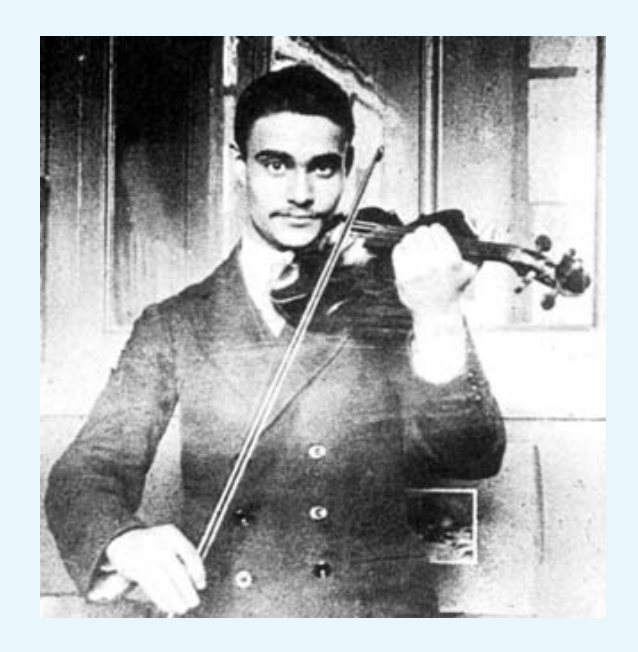

#### Gaston Julia<sub>1893-1978</sub> Mémoire sur l'itération des fonctions rationnelles Fractals avant la lettre

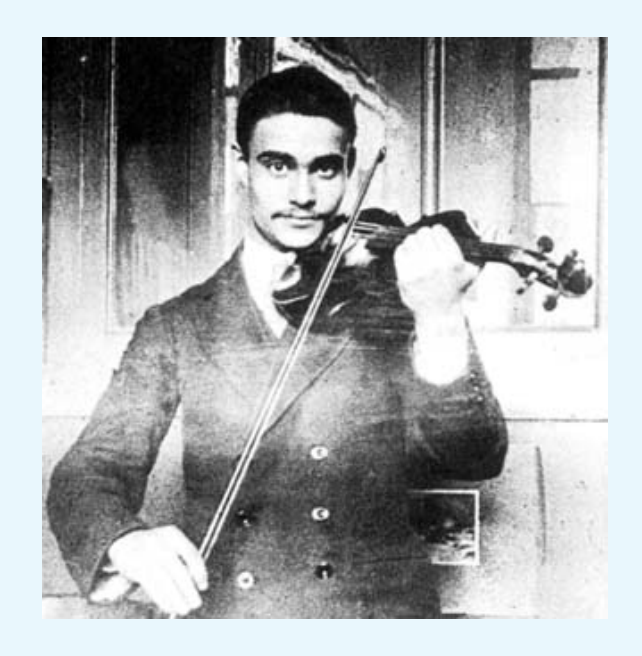

# Made famous by Mandelbrot<sub>1980</sub>

- 
- 
- 
- -

 $z_{i+1} = f(z) = z_i^2 + c, z_i, c \in \mathbb{C}$   $i = 0, 1, 2, ...$ 

 $z_{i+1} = f(z) = z_i^2$  $i^2 + c, z_i, c \in \mathbb{C}$   $i = 0, 1, 2, ...$ 

**Fixed-points**  $\{l_{1,2} | l = l^2 + c\}$ 

 $z_{i+1} = f(z) = z_i^2$  $i^2 + c, z_i, c \in \mathbb{C}$   $i = 0, 1, 2, ...$ 

**Fixed-points**  $\{l_{1,2} | l = l^2 + c\}$ Stability  $|f'(l_{1,2})| < 1$ 

# Julia dynamical system  $z_{i+1} = f(z) = z_i^2$  $i^2 + c, z_i, c \in \mathbb{C}$   $i = 0, 1, 2, ...$ **Fixed-points**  $\{l_{1,2} | l = l^2 + c\}$ Stability  $|f'(l_{1,2})| < 1$

**Attractor Infinity** 

Julia dynamical system  $z_{i+1} = f(z) = z_i^2$  $i^2 + c, z_i, c \in \mathbb{C}$   $i = 0, 1, 2, ...$ **Fixed-points**  $\{l_{1,2} | l = l^2 + c\}$ Stability  $|f'(l_{1,2})| < 1$ **Attractor Infinity** Strange attractors

Julia dynamical system  $z_{i+1} = f(z) = z_i^2$  $i^2 + c, z_i, c \in \mathbb{C}$   $i = 0, 1, 2, ...$ **Fixed-points**  $\{l_{1,2} | l = l^2 + c\}$ Stability  $|f'(l_{1,2})| < 1$ **Attractor Infinity** Strange attractors Julia fractal is repeller

 $z_{i+1} = f(z) = z_i^2 - .5$   $i = 0, 1, 2, ...$ 

 $z_{i+1} = f(z) = z_i^2$  $i^2 - .5$  i = 0, 1, 2, ...

Fixed-points l Ixeu-polities<br> $l_1 = .5(1 + \sqrt{3}) \approx 1.366$  $l_2 = .5(1-\sqrt{3}) \approx -.366$  $\frac{\mathsf{V}}{2}$ 

 $z_{i+1} = f(z) = z_i^2$  $i^2 - .5$  i = 0, 1, 2, ...

Fixed-points l Ixeu-polities<br> $l_1 = .5(1 + \sqrt{3}) \approx 1.366$  $l_2 = .5(1-\sqrt{3}) \approx -.366$  $\frac{\mathsf{V}}{2}$ 

#### **Stability**

 $|f'(l_1)| = |1 + \sqrt{3}| \approx 2.732$  repeller  $|f'(l_2)| = |1 - \sqrt{3}| \approx 0.732$  attractor  $\frac{\mathsf{V}}{\mathsf{V}}$ 

 $z_{i+1} = f(z) = z_i^2$  $i^2 - .5$  i = 0, 1, 2, ...

Fixed-points l Ixeu-polities<br> $l_1 = .5(1 + \sqrt{3}) \approx 1.366$  $l_2 = .5(1-\sqrt{3}) \approx -.366$  $\frac{\mathsf{V}}{2}$ 

#### **Stability**

 $|f'(l_1)| = |1 + \sqrt{3}| \approx 2.732$  repeller  $|f'(l_2)| = |1 - \sqrt{3}| \approx 0.732$  attractor  $\frac{\mathsf{V}}{\mathsf{V}}$ 

# For the unwary But  $\ldots$  what if  $c=-1$

- 
- 
- -
	-
	-
	- -

 $z_{i+1} = f(z) = z_i^2 - 1$   $i = 0, 1, 2, ...$ 

$$
z_{i+1} = f(z) = z_i^2 - 1 \qquad i = 0, 1, 2, \dots
$$

Fixed-points  $l_1 = .5(1 + \sqrt{5}) \approx 1.618$  φ  $l_2 = .5(1-\sqrt{5}) \approx -.618 \qquad -1/\phi$  $\frac{\mathsf{V}}{\mathsf{V}}$
#### For the unwary

 $z_{i+1} = f(z) = z_i^2$  $i^2 - 1$  i = 0, 1, 2, ...

Fixed-points  $l_1 = .5(1 + \sqrt{5}) \approx 1.618$  φ  $l_2 = .5(1-\sqrt{5}) \approx -.618 \qquad -1/\phi$  $\frac{\mathsf{V}}{\mathsf{V}}$ 

### **Stability**

 $|f'(l_1)| = |1 + \sqrt{5}| \approx 3.236$  repeller  $|f'(l_2)| = |1 \frac{V}{4}$  $|{\bf \overline{5}}|\approx 1.236$  repeller

#### For the unwary

 $z_{i+1} = f(z) = z_i^2$  $i^2 - 1$  i = 0, 1, 2, ...

Fixed-points  $l_1 = .5(1 + \sqrt{5}) \approx 1.618$  φ  $l_2 = .5(1-\sqrt{5}) \approx -.618 \qquad -1/\phi$  $\frac{\mathsf{V}}{\mathsf{V}}$ 

#### **Stability**

 $|f'(l_1)| = |1 + \sqrt{5}| > 1$  repeller  $|f'(l_2)| = |1 \frac{V}{4}$  $\vert 5\vert >1$  repeller

#### For the unwary

 $z_{i+1} = f(z) = z_i^2$  $i^2 - 1$  i = 0, 1, 2, ...

Fixed-points  $l_1 = .5(1 + \sqrt{5}) \approx 1.618$  φ  $l_2 = .5(1-\sqrt{5}) \approx -.618 \qquad -1/\phi$  $\frac{\mathsf{V}}{\mathsf{V}}$ 

#### **Stability**

 $|f'(l_1)| = |1 + \sqrt{5}| > 1$  repeller  $|f'(l_2)| = |1 \frac{V}{4}$  $\vert 5\vert >1$  repeller

### Julia fractal bifurcation diagram

### Julia fractal bifurcation diagram

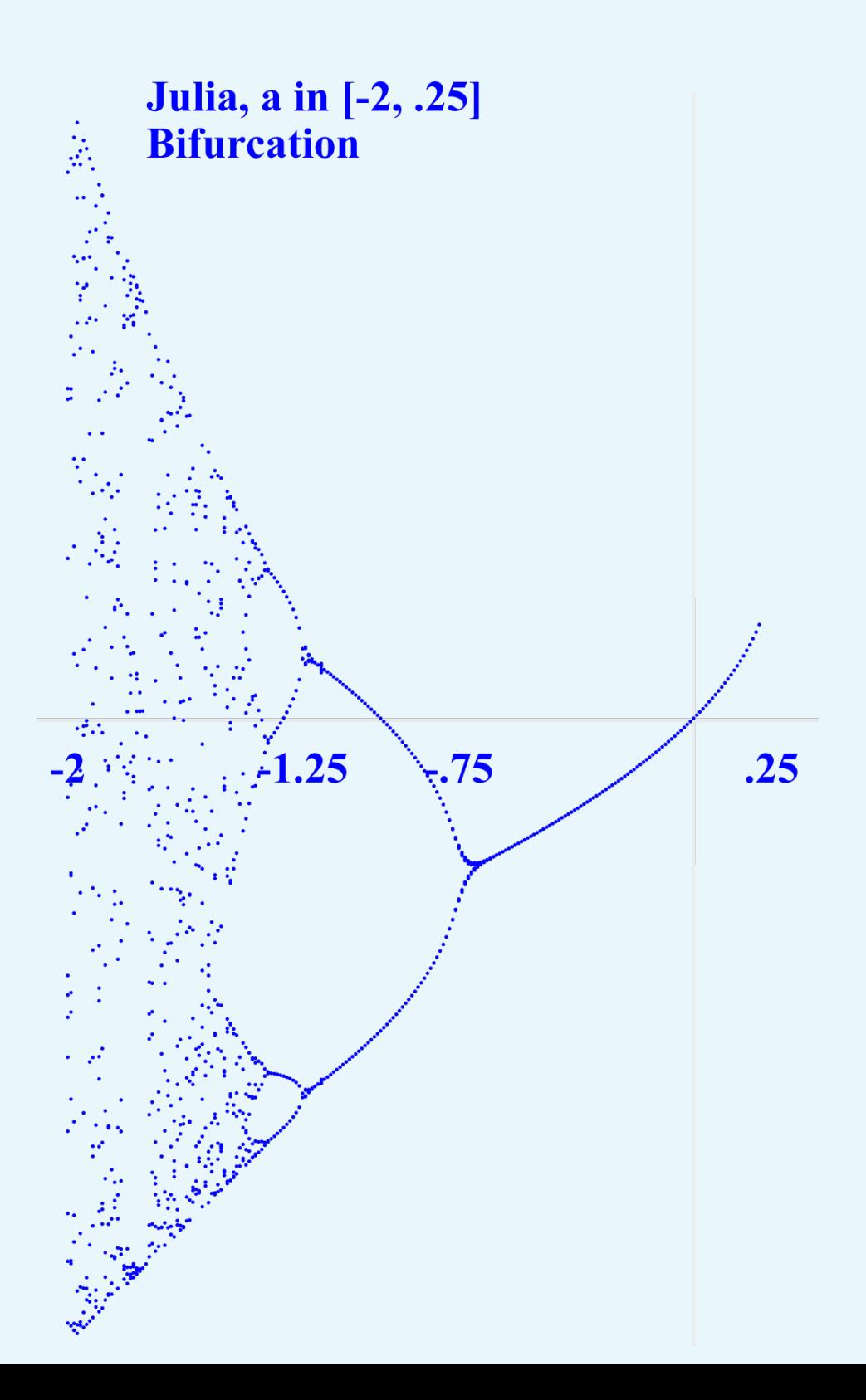

## Julia fractal J(-1)

- 
- 
- 
- -
	-
	-
	- -

# Julia fractal J(-1)

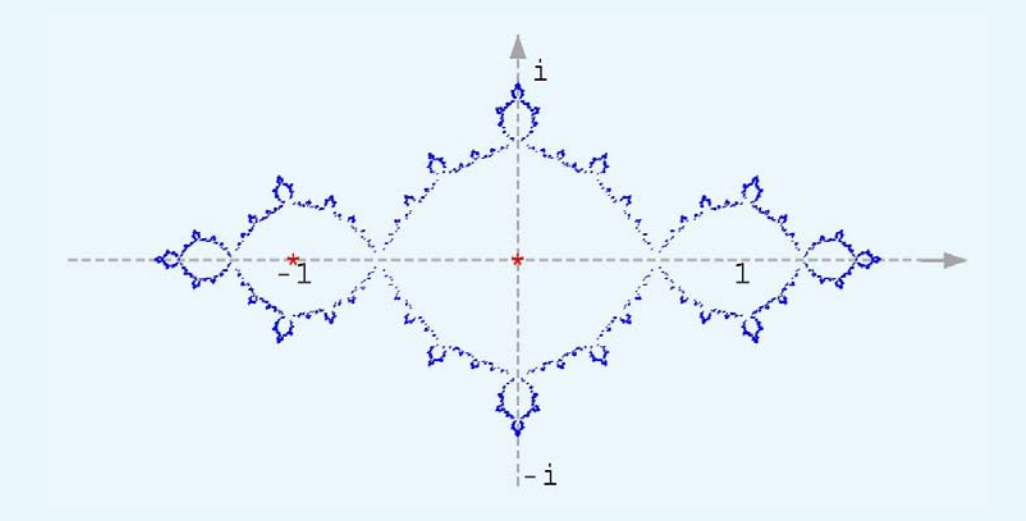

### Julia fractal J(-1)

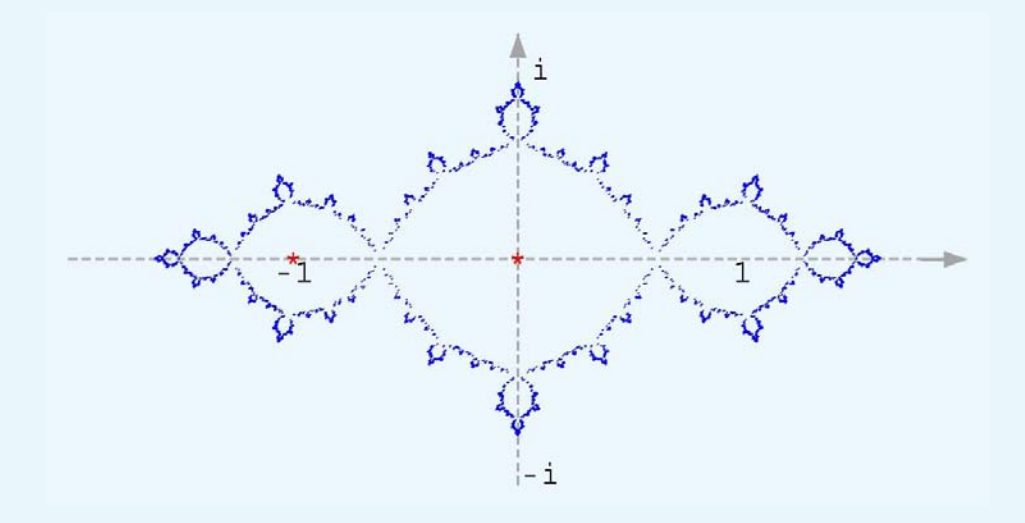

Points within Julia fractal don't fly away to infinity They either stay on the fractal or converge to strange attractors 0 and -1

# Julia fractal J(-1) points fly away to infinity

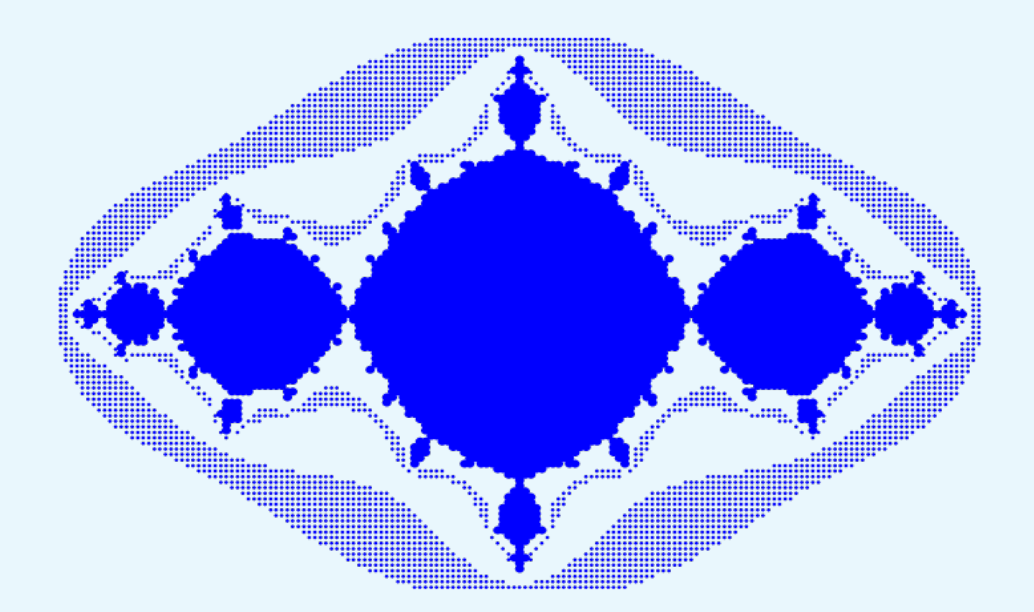

### Julia fractal programsLauwerier

# Julia fractal programsLauwerier **JULIAMC**

- 
- 
- 
- 
- 
- -

## Julia fractal programsLauwerier **JULIAMC JULIABS**

- 
- 
- 
- 
- - - - -
- -
- 
- 
- -

Julia fractal programsLauwerier **JULIAMC JULIABS JULIAF** 

Julia fractal programsLauwerier **JULIAMC JULIABS JULIAF JULIADistance JULIADETail** 

 $\ddot{\bullet}$   $\ddot{\bullet}$   $\ddot{\bullet}$ 

### **JULIAMC Inverse Iteration**

- 
- 
- -
	-
- 
- 

#### **JULIAMC Inverse Iteration**

 $z_{i-1} = \pm \sqrt{z_i - c}$   $i = n + 10, ..., 1$ 

#### JULIAMC Inverse Iteration

 $z_{i-1} = \pm$ √  $\boxed{z_i-c} \quad \quad i=n+10,\ldots,\;1$ 

```
%!PS-Adobe-3.0 EPSF-3.0
%%BoundingBox: -165 -85 165 85
%%BeginSetup
%%EndSetup
%%BeginProlog
(C:\\PSlib\\PSlib.eps) run%PSlib
%%EndProlog
\frac{9}{6}% Program ---the script---
\frac{9}{6}-1 0 5000 JULIAMC %SanMarco
showpage
%%EOF
```
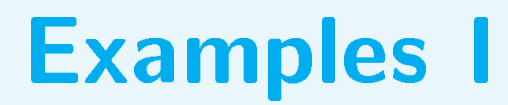

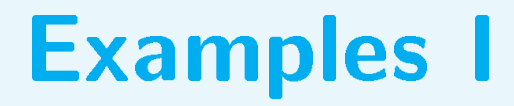

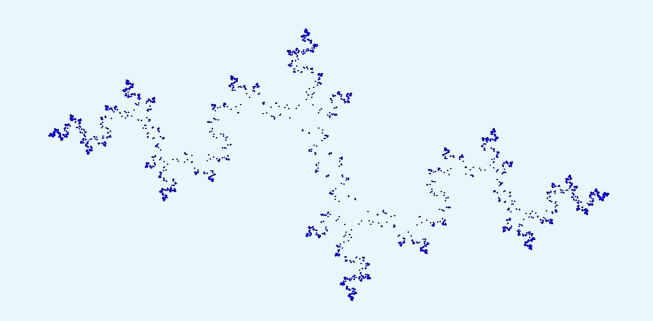

#### $-1.03$  .386 5000 JULIAMC

### Examples I

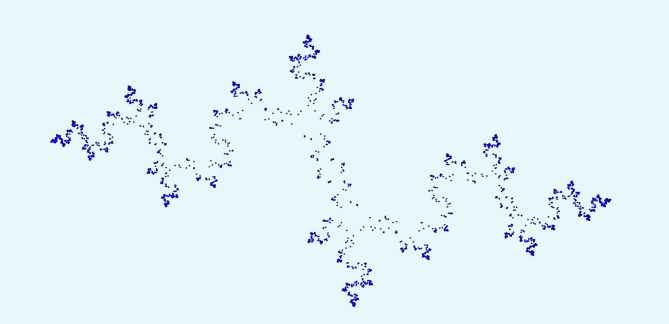

-1.03 .386 5000 JULIAMC -.8 .15 5000 JULIAMC

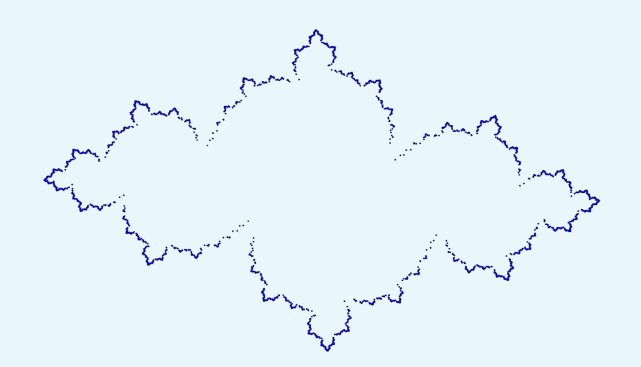

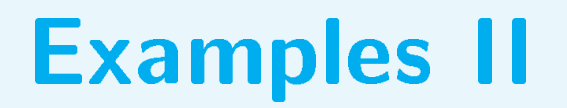

### **Examples II**

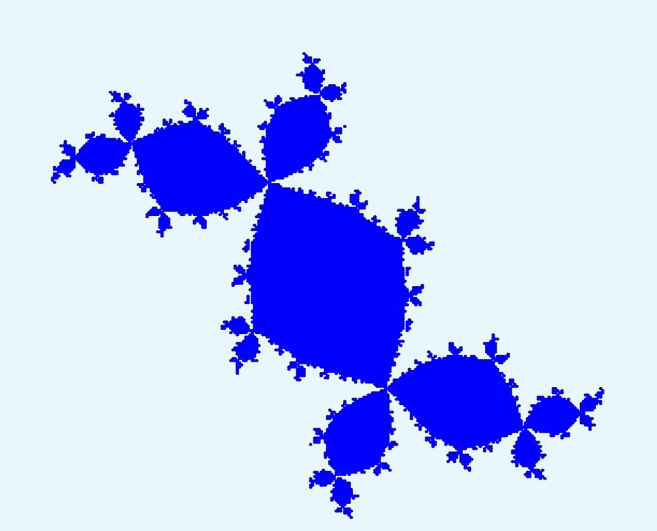

#### $-.12$ .74 $1.2$ 1.3 $80$  JULIAF

## Examples II

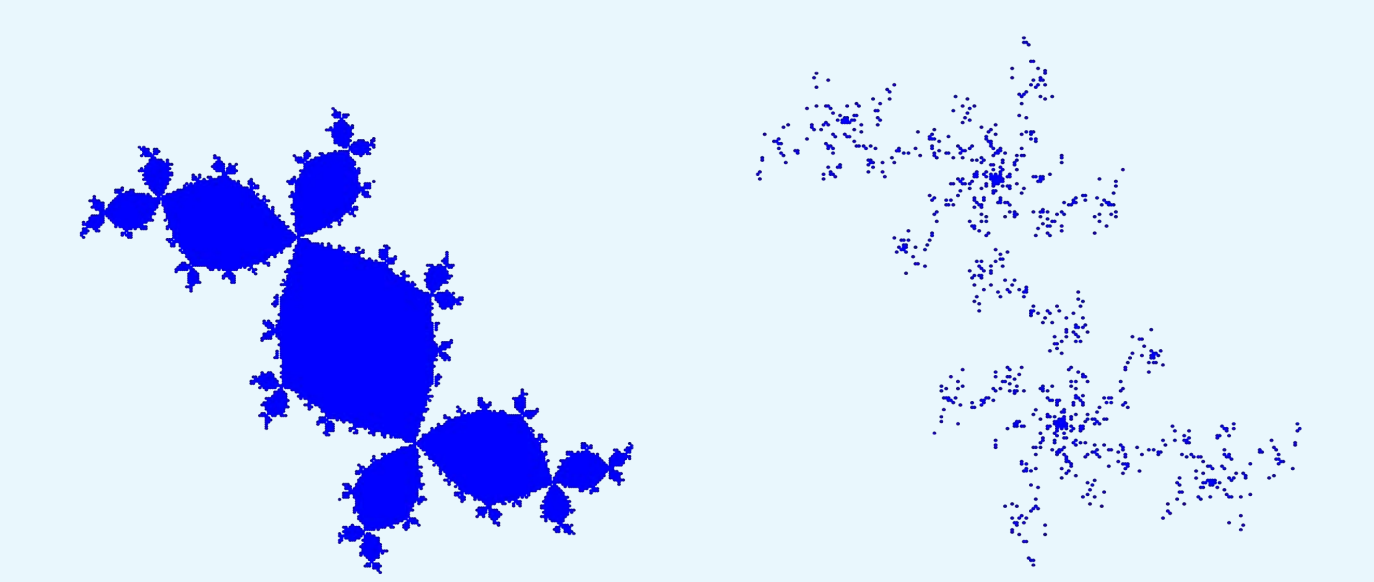

#### -.12 .74 1.2 1.3 80 JULIAF .11 .66 2.1 1.85 80 JULIAF

# **JULIADistance** distance formula

 $d(z_0, J) \approx |z_n| \log |z_n| / |\frac{dz_n}{dz}|$ 

# **JULIADistance** distance formula

 $\operatorname{d}(z_0,J) \approx |z_n| \log |z_n| \, / \, |$  $dz_n$  $\frac{z \approx n}{dz}$ 

gives more details

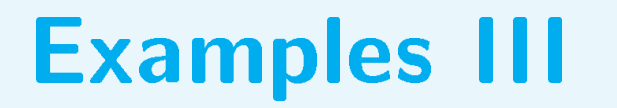

### **Examples III**

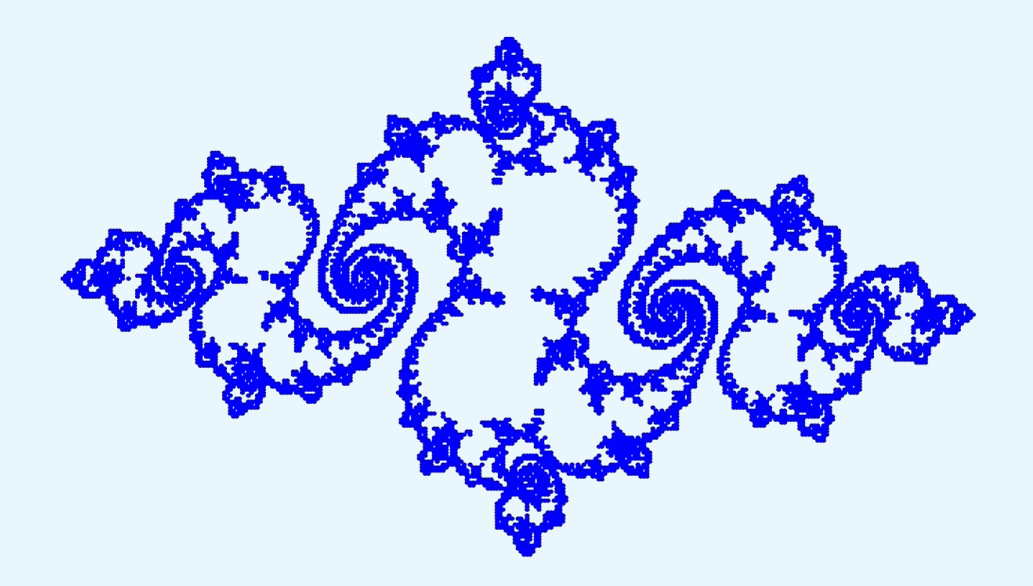

#### $-.775$   $.1103$   $1.6$   $.9$   $125$   $.01$  JULIAD

#### Examples III

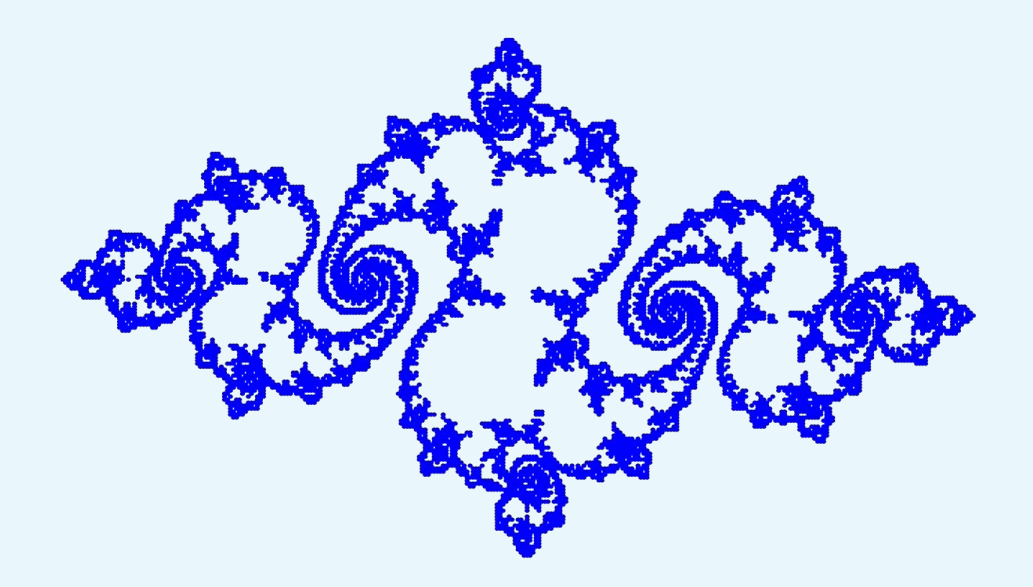

#### -.775 .1103 1.6 .9 125 .01 JULIAD

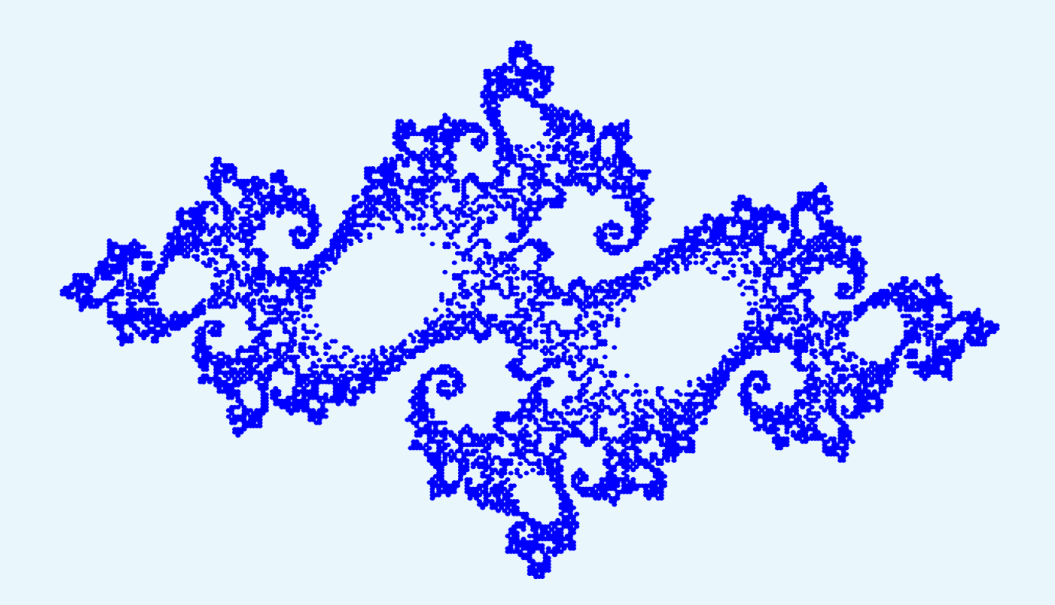

#### -.7454 .1103 1.5 100 .001 JULIAD

#### Examples III

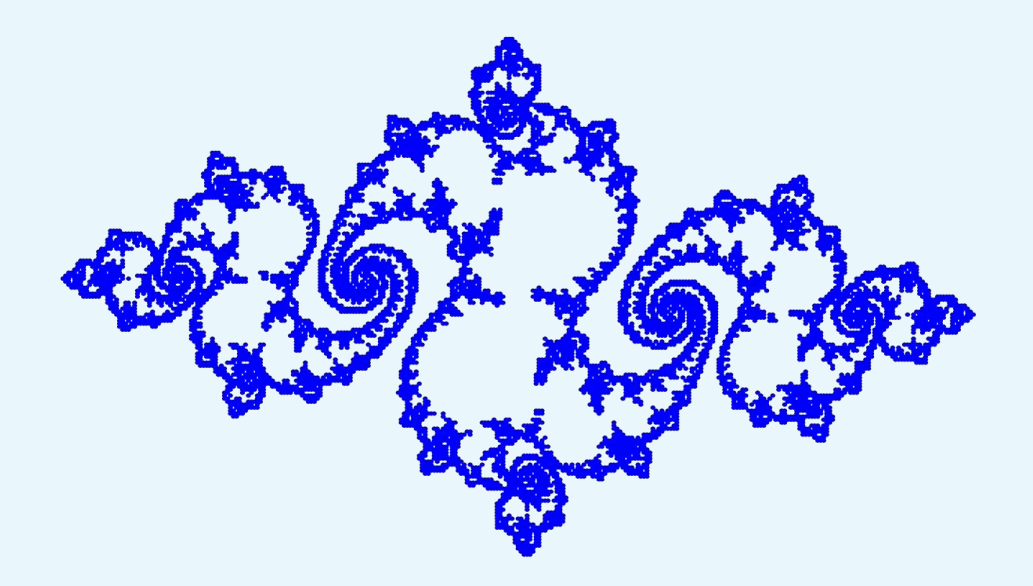

#### -.775 .1103 1.6 .9 125 .01 JULIAD

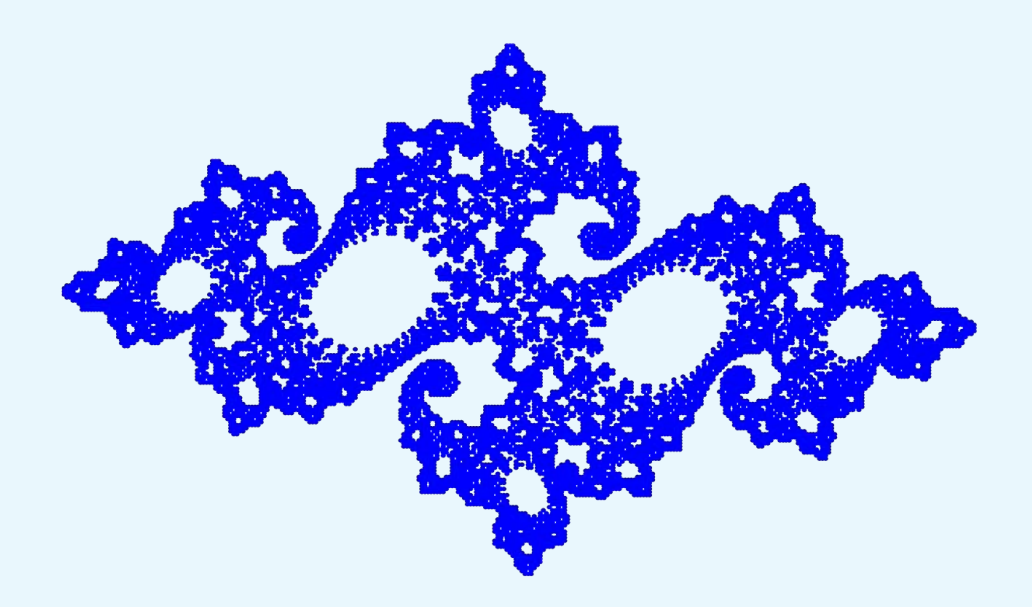

#### -.7454 .1103 1.6 .9 125 .01 JULIAD

#### Examples IV

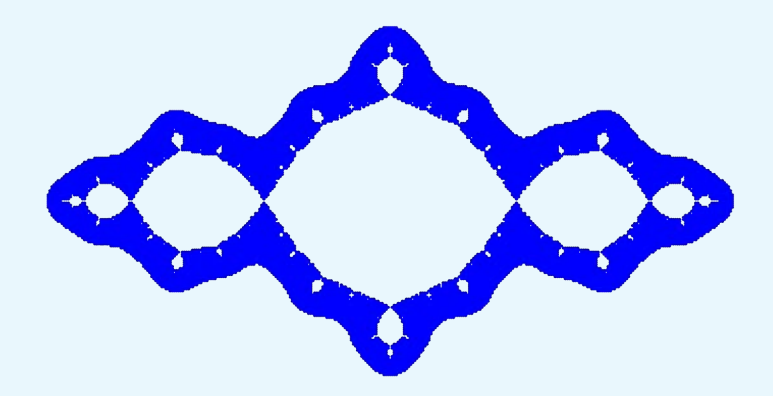

-1 0 1.65 .85 50 0.1 JULIAD

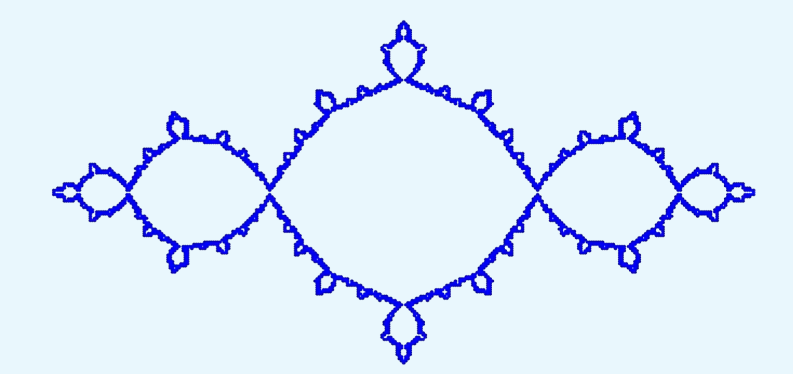

-1 0 1.65 .85 50 .01 JULIAD

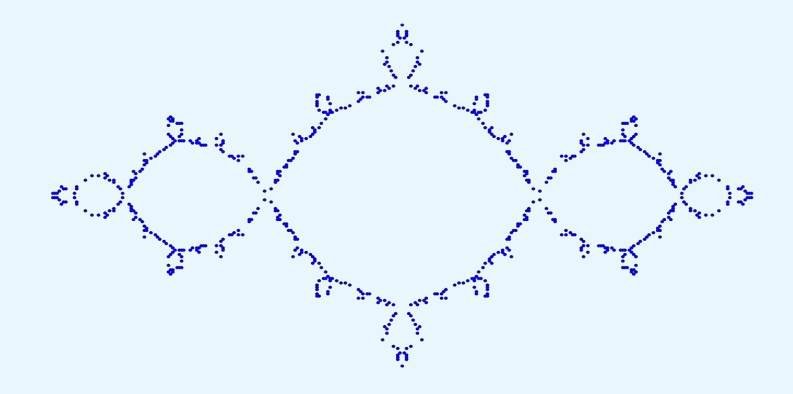

-1 0 1.65 .85 50 .001 JULIAD

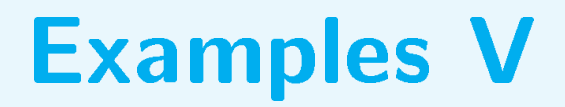

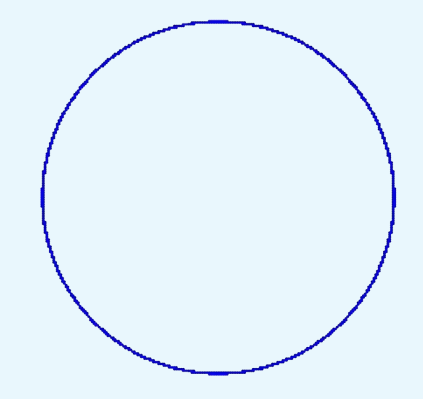

0 0 1.1 1.1 50 0.1 JULIAD

-2 0 2 .1 50 .01 JULIAD

$$
\mathrm{J}(0) \xrightarrow{z+\frac{1}{z}} \mathrm{J}(-2)
$$

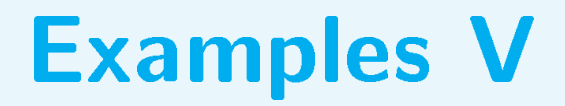

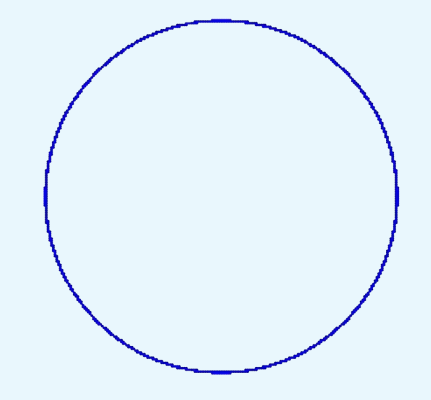

0 0 1.1 1.1 50 0.1 JULIAD

-2 0 2 .1 50 .01 JULIAD

$$
\mathrm{J}(0) \xrightarrow{z+\frac{1}{z}} \mathrm{J}(-2)
$$

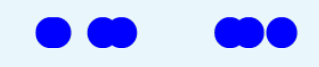

-3.45 0 2 .1 50 .0000001 JULIAD

#### Mandelbrot

### Mandelbrot Map of connected J-fractals

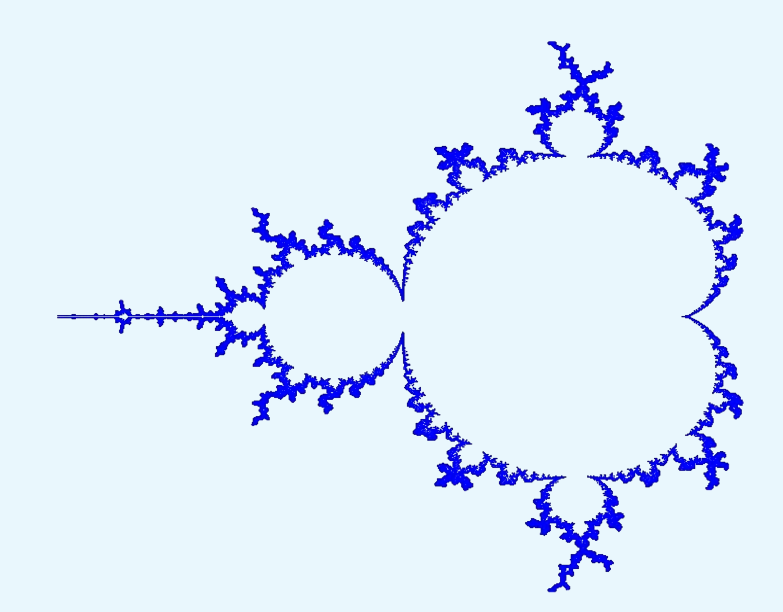

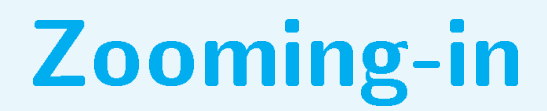

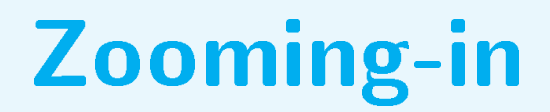

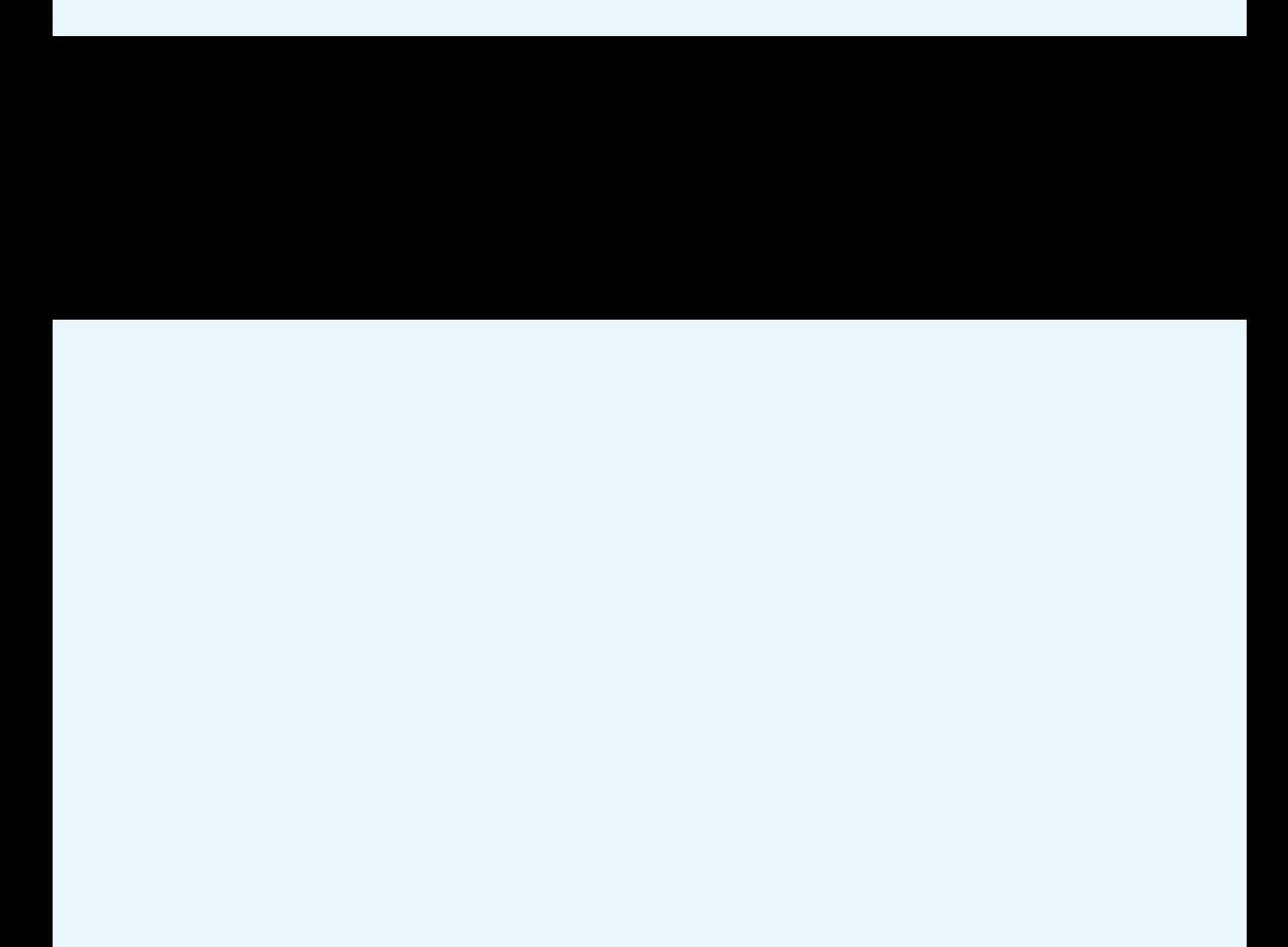
## **MANDET & MANDIS**

- 
- 
- -
- 
- 

# MANDET & MANDIS distance formula

 $\operatorname{d}(c,M) \approx |p_n| \log |p_n| \, / \, |$  $dp_n$  $\frac{dP}{dc}$ 

gives more details

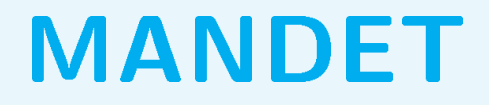

-1.927199 0 .0005 100 MANDET

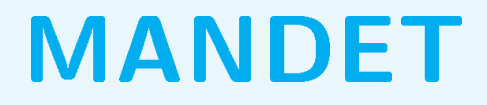

-1.927199 0 .0005 100 MANDET

-1.749057 0.000306 .04 100 MANDET

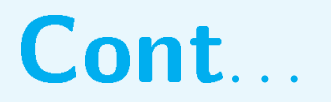

#### $-1.25636$  0.38032 .08 100 MANDET

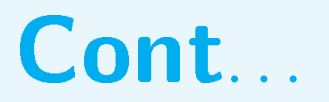

#### -1.25636 0.38032 .08 100 MANDET

-0.7489 0.1073 0.004 100 MANDET

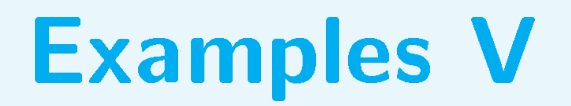

 $-.7454$  0  $1.5$  100 MANDET

 $-.7454$  0 1 100 MANDET

-.7454 0 .5 100 MANDET

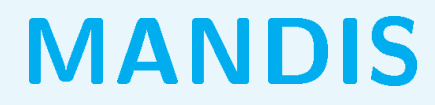

#### **MANDIS**

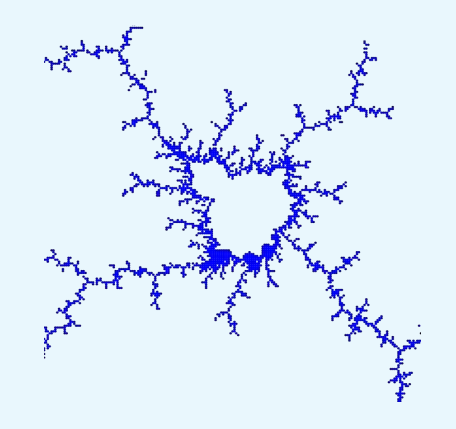

 $-.16$  1.03 .025 50 .00005 MANDISm

#### MANDIS

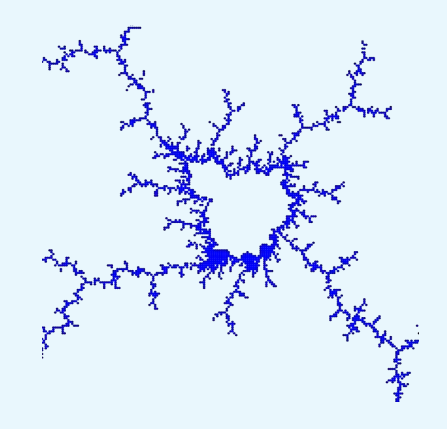

-.16 1.03 .025 50 .00005 MANDISm

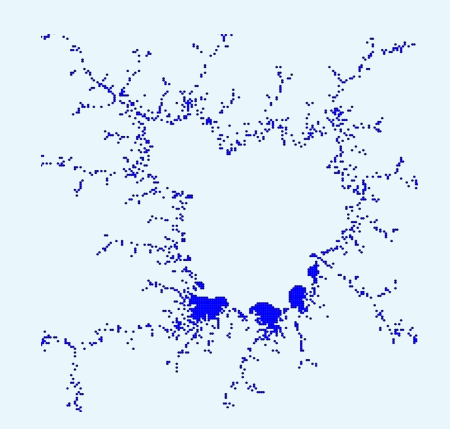

-.16 1.03 .0125 50 .000005 MANDISm

So far serious matter let's go over to where you've been waiting for

So far serious matter let's go over to where you've been waiting for \*\*\* FUN \*\*\*

#### **Packages from WWW**

- 
- 
- -
- 
- 

#### Packages from WWW

. . . not only should we show in our User Group publications what  $T_{E}X\mathscr{C}C$  can do for us but also mention programs which perform the same task...

## XaoS, Fractulus, ...

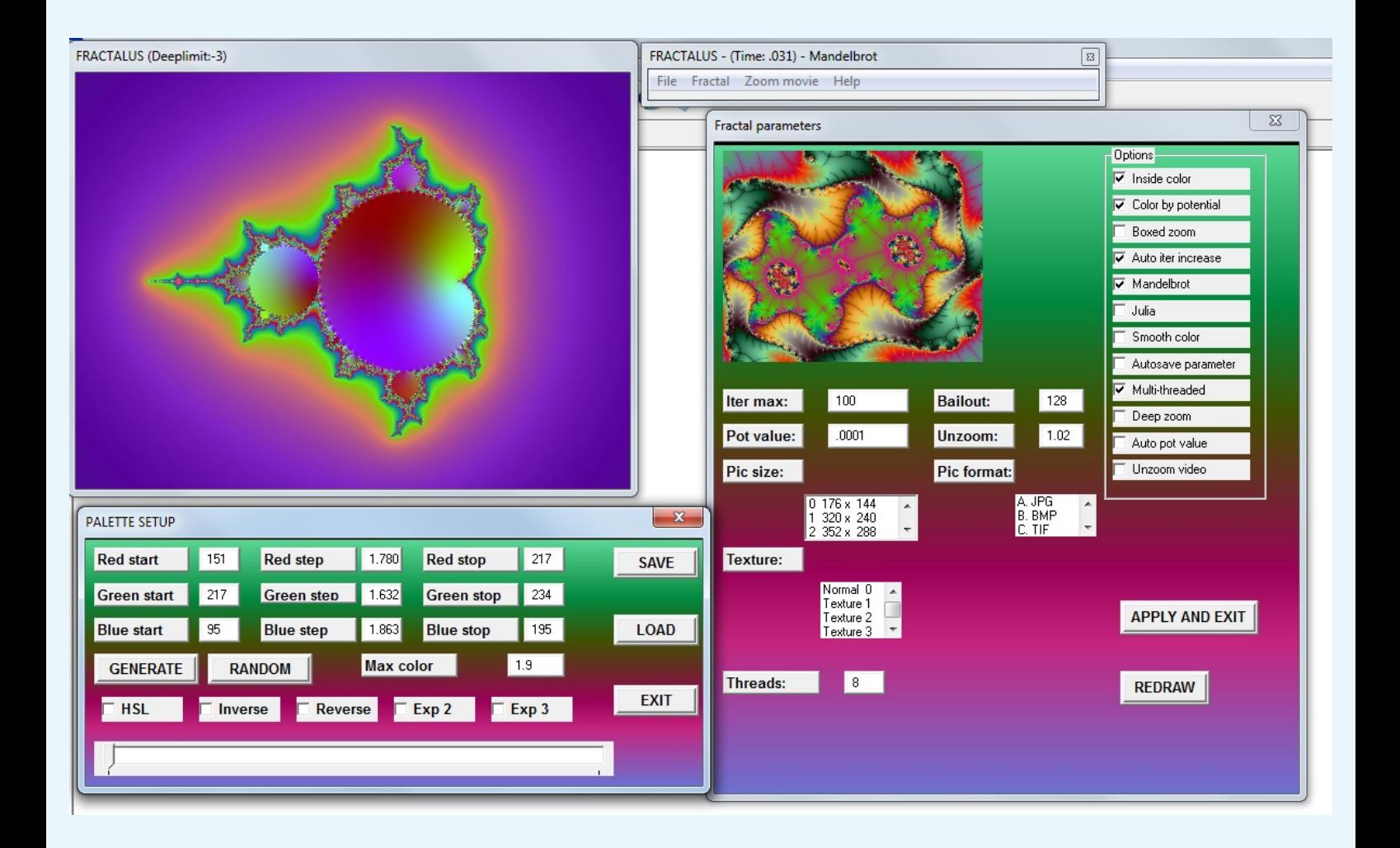

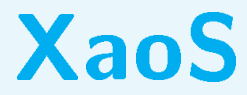

#### **XaoS**

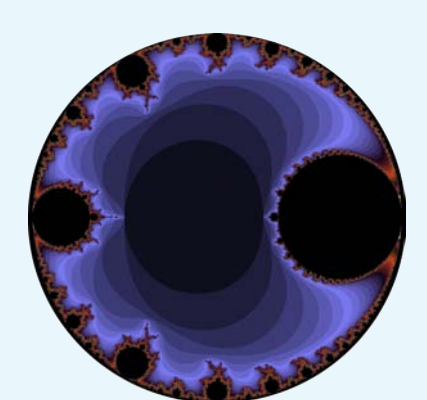

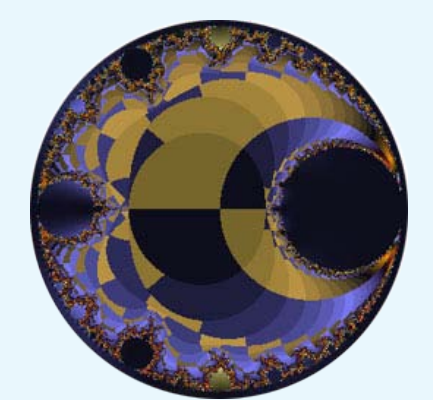

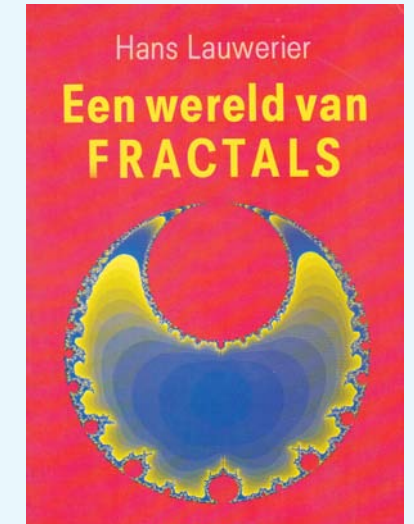

**ARAMITH UITGEVERS** 

#### Result user formula  $z^2 + \{-8,0\}$

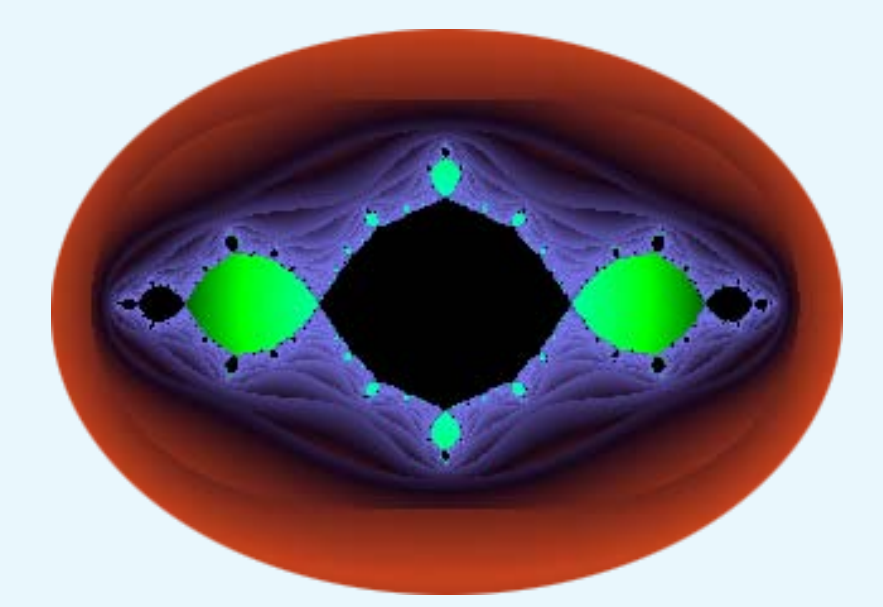

## J(-.8, 0) San Marco

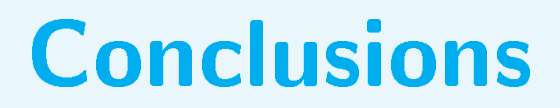

## **Conclusions** - PostScript defs in PSlib.eps

- PostScript defs in PSlib.eps
- M-fractal map Julia fractals

- PostScript defs in PSlib.eps
- M-fractal map Julia fractals

## - M-fractal bifurcation diagram

- PostScript defs in PSlib.eps
- M-fractal map Julia fractals

#### - M-fractal bifurcation diagram - no fractal contours

- PostScript defs in PSlib.eps
- M-fractal map Julia fractals

- no fractal contours - (pdf)TE X PostScript remarks

- M-fractal bifurcation diagram

#### **XaoS movie VIII**

## plain TEX remarks

- 
- 
- 
- 
- 
- 
- 

# plain TEX remarks

- too large <sup>10</sup><sup>−</sup><sup>8</sup> in footnotes too small here

# plain TEX remarks

- too large <sup>10</sup><sup>−</sup><sup>8</sup> in footnotes too small here
- in general: Fonts not context-sensitive unless. . .

# (pdf)TE X remarks

## Insert needed of

- \pdfliteral{1000k}  $\rightarrow$  blue TEXt as well as
- $-$  \pdfliteral{1000K}  $\rightarrow$  blue lines

# (pdf)TE X remarks

## Insert needed of

- \pdfliteral{1000k}  $\rightarrow$  blue TEXt as well as
- $-$  \pdfliteral{1 0 0 0 K}  $\rightarrow$  blue lines

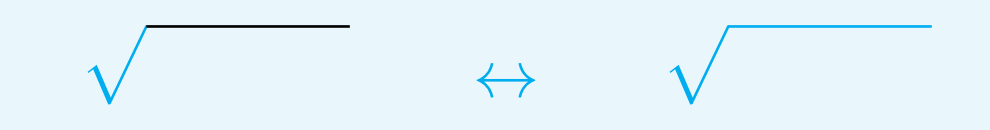

Error-prone

# (pdf)TE X remarks

## Insert needed of

- \pdfliteral{1000k}  $\rightarrow$  blue TEXt as well as
- $-$  \pdfliteral{1 0 0 0 K}  $\rightarrow$  blue lines

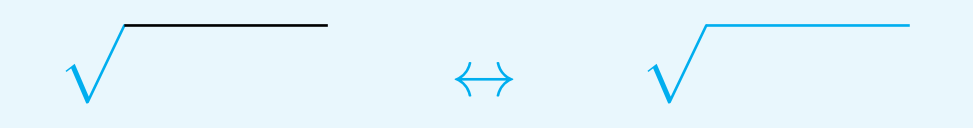

#### Error-prone

- pdfTEX, OTF step forwards but. **\psfig functionality lost** 

## Mandelbrot's view of Breskens

## Mandelbrot's view of Breskens

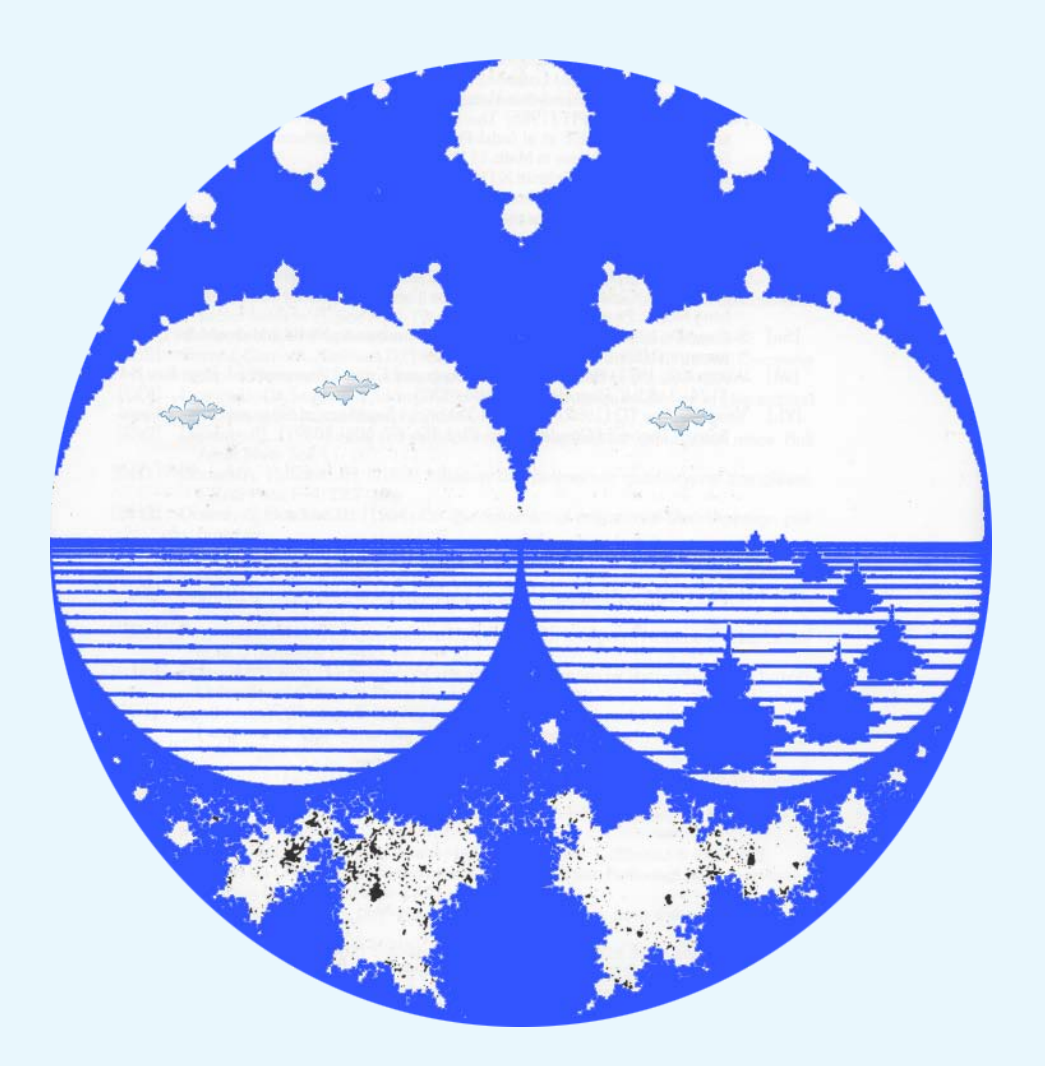

## Mandelbrot's view of Breskens

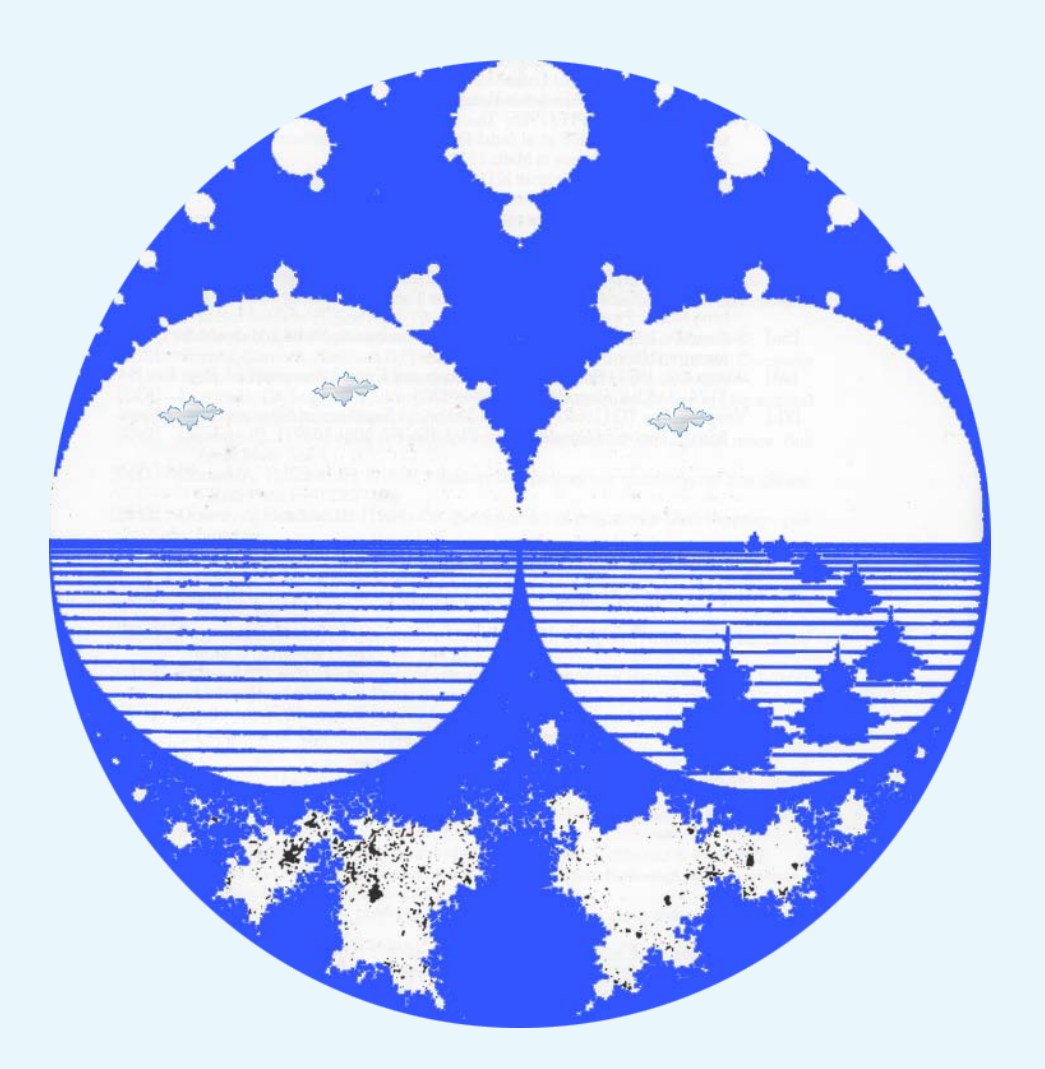

# Thank you, Bye!